#### L41: Lab 2 - IPC

Dr Robert N. M. Watson

5 November 2015

Dr Robert N. M. Watson L41: Lab 2 - IPC 5 November 2015 1 / 10

#### L41: Lab 2 - Kernel implications of IPC

- A quick note on vm\_fault()
- Learn about (and trace) POSIX IPC
- Explore buffering and scheduler interactions
- Measure the probe effect
- Start to gather data for assessed Lab Report 2

Dr Robert N. M. Watson L41: Lab 2 - IPC 5 November 2015 2 / 10

# Recall: A (kernel) programmer model for VM

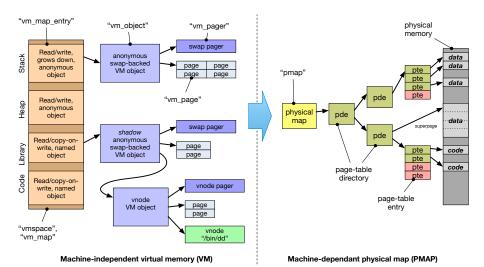

## The Mach VM fault handler (vm\_fault)

- Key goal of the Mach VM system: be as lazy as possible
  - Fill pages (with file data, zeroes, COW) on demand
  - Map pages into address spaces on demand
  - Flush TLB as infrequently as possible
- Any work avoided means reduced CPU cycles and less disk I/O
- Avoid as much work as possible when creating a mapping (e.g., mmap(), execve())
- ► Instead, do on-demand in the MMU trap handler, vm\_fault()
  - Machine-independent function drives almost all VM work
  - Input: faulting virtual address, output mapped page or signal
  - Look up object to find cached page; if none, invoke pager
  - May trigger behaviour such as zero filling or copy-on-write
- A good thing to probe with DTrace to understand VM traps

Dr Robert N. M. Watson L41: Lab 2 - IPC 5 November 2015 4 / 10

#### The benchmark

```
[quest@beaglebone ~/ipc] ./ipc-static
ipc-static [-Bqsv] [-b buffersize] [-i pipe|local] [-t totalsize] mode
Modes (pick one - default 1thread):
    1thread
                   IPC within a single thread
    2thread
                 IPC between two threads in one process
    2proc
            IPC between two threads in two different processes
Optional flags:
                   Run in bare mode: no preparatory activities
    -B
    -i pipe|local
                   Select pipe or socket for IPC (default: pipe)
                   Just run the benchmark, don't print stuff out
    -q
                   Set send/receive socket-buffer sizes to buffersize
    -8
                   Provide a verbose benchmark description
    -77
    -b buffersize
                    Specify a buffer size (default: 131072)
                    Specify total I/O size (default: 16777216)
    -t totalsize
```

- Simple, bespoke IPC benchmark: pipes and sockets
- Statically or dynamically linked
- Adjust user and kernel buffer sizes
- Various output modes

### The benchmark (2)

Three operational modes:

```
1thread IPC within a single thread of a single process2thread IPC between two threads of a single process2proc IPC between two threads in two processes
```

Adjust IPC parameters:

```
    i pipe Use pipe() IPC
    i local Use socketpair() IPC
    b size Set user IPC buffer size
    t size Set total size across all IPCs
    s Also set in-kernel buffer size for sockets
    B Suppress quiescence (whole-program tracing)
```

- Output flags:
  - -q Suppress all output (whole-program tracing)
  - -y Verbose output (interactive testing)

## The benchmark (3)

```
[guest@beaglebone ~/ipc]$ ./ipc-static -v -i pipe 1thread
Benchmark configuration:
  buffersize: 131072
  totalsize: 16777216
  blockcount: 128
  mode: 1thread
  ipctype: pipe
  time: 0.033753791
485397.29 KBytes/sec
```

- Use verbose output
- ▶ Use pipe IPC
- Run benchmark in a single thread
- ▶ Use default buffersize of 128K, totalsize of 16M

Dr Robert N. M. Watson L41: Lab 2 - IPC 5 November 2015 7 / 10

### Exploratory questions – baseline performance

- 1. How do the various benchmark configurations perform?
- 2. How do return values from read() and write() vary?
- 3. How does setting the socket-buffer size impact performance?
- 4. How much time do pipes vs. sockets spend in system calls?
- 5. How do context-switch rates vary across configurations?

Dr Robert N. M. Watson L41: Lab 2 - IPC 5 November 2015 8 / 10

#### Experimental questions for the lab report

The full lab-report assignment will be distributed during the next lab.

These questions are intended to help you gather data that you will need for that lab report:

- ► How does changing the buffer size affect IPC performance? For sockets, consider both with, and without, the -s flag.
- Is using multiple threads faster or slower than using multiple processes?

Dr Robert N. M. Watson L41: Lab 2 - IPC 5 November 2015 9 / 10

#### This lab session

Use this session to continue to build experience:

- Build and use the IPC benchmark
- Use DTrace to analyse distributions of system calls, system-call execution times, and system-call arguments and return values
- ▶ Use ministat (or R, Python, ...) to analyse benchmark results

Do ask us if you have any questions or need help

Dr Robert N. M. Watson L41: Lab 2 - IPC 5 November 2015 10 / 10